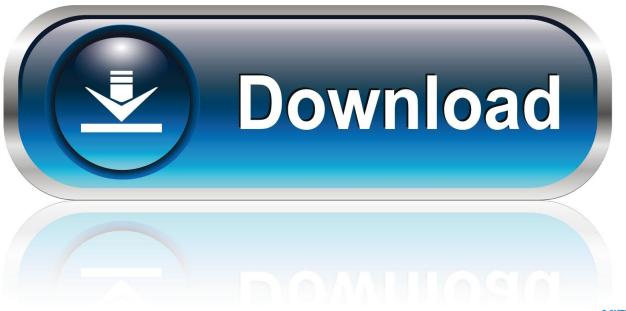

0-WEB.ru

Safest Torrent Client

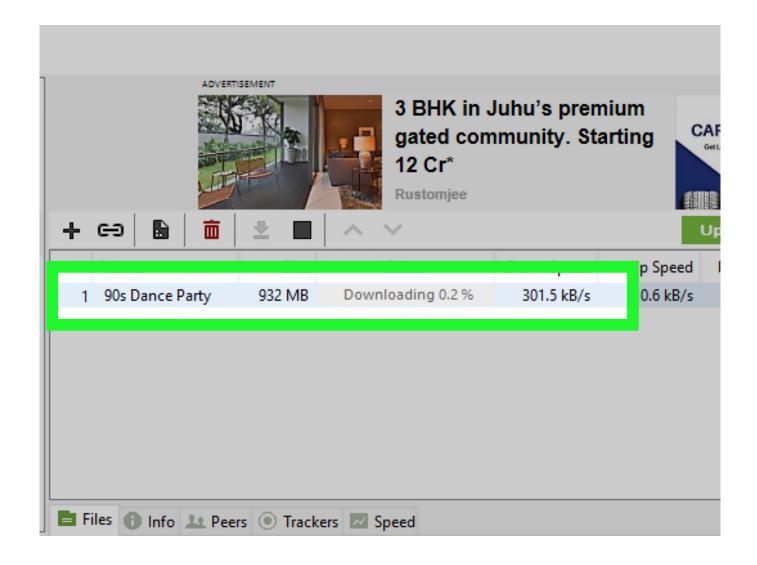

Safest Torrent Client

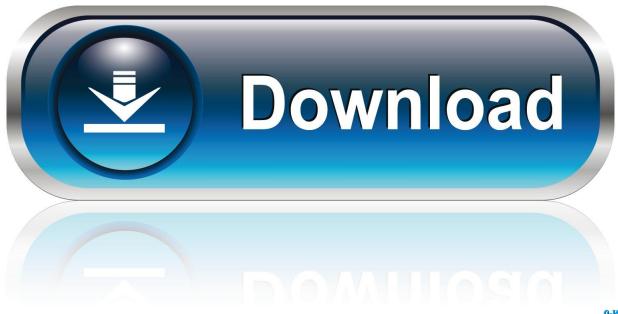

0-WEB.ru

Note: Our top VPN pick for downloading torrents is Ivacy, enabling you to download torrent anonymously, including features that will notify you if the file is infected with viruses like Trojans.. These programs are called torrent clients, software that requires a link to the torrent file that you wish to download.

- 1. safest email client
- 2. safest ftp client
- 3. safest way to reposition a client in bed

Torrents are simply awesome! BitTorrent file sharing protocol allows easy file sharing amongst its countless users, making the torrent sharing process seamless.

### safest email client

safest email client, safest minecraft hacked client, safest ftp client, safest email client for windows 10, safest way to reposition a client in bed, what is the safest way to communicate with your clients, safest bittorrent client mac, safest osrs client, safest email client android, safest botting client osrs, safest irc client, safest email client for mac, safest sftp client <a href="Denver Developmental">Denver Developmental</a>
<a href="Screening Test li Pdf Merge">Screening Test li Pdf Merge</a>

However, you cannot download files as you would normally do, but instead, you would require a special computer program. Muat Turun Adobe Photoshop Percuma Esok Bahagia Dex

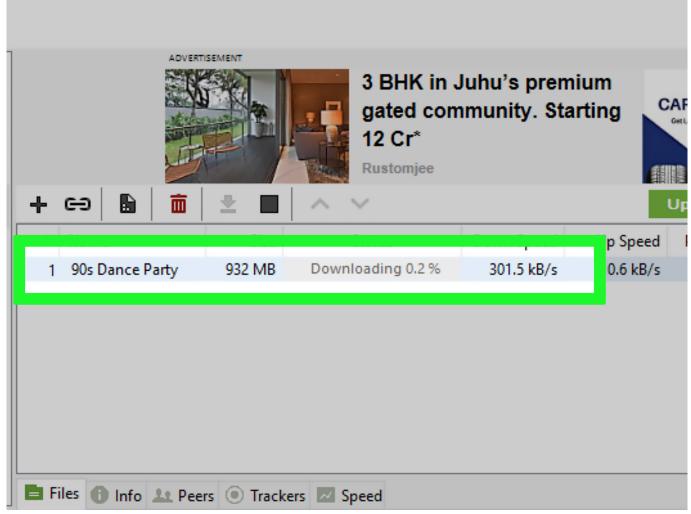

Tomtom Per Windows Ce 6

# safest ftp client

#### 3d Editing Programs For Mac

2 qBittorrentqbittorrent is a very a popular torrent software for both Mac and Windows.. The user interface seems a bit outdated, but despite that, everything works the way it should.. 3 uTorrentuTorrent was one of the best torrent clients of its time offering some of the best features.. You would also be bargaining on downloading speeds, as you wouldn't be on the priority list unless you purchase their subscriptions. Simatic Step 7 Professional V13

## safest way to reposition a client in bed

## <u>IMazing 2.6.3 (9078)</u>

The least expensive monthly plan begins at just 5\$ and you get 30 GB of cloud storage with boundless downloading limit and all the files are downloaded through Bitports secure servers with uncompromised downloading speeds.. Now don't think you'll be missing out on the features, as there a plenty of it available, like download prioritization, torrent creation along with a built-in media player.. Fortunately, there are a few reliable, paid as well as free, torrent clients In the list below, we are noting down our top picks of the best torrent clients that you can use for downloading torrents in 2019.. However, as expected, you don't get all the fancy features in the trial version and you are limited to just downloading one torrent a day without virus protection over an

unencrypted connection.. Don't get me wrong, it's still a very popular client It's just that lately the software has become a bit heavy because of the advertisements being displayed. e828bfe731 Powerpoint For Mac 2016 Not Starting

e828bfe731

Texas Instruments Tusb3410 Driver